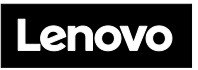

Le carton d'emballage contient les éléments suivants :

- Boîtier DWC DW612 Neptune
- Plateaux DWC SD650 V2 ou SD650-N V2 Neptune (jusqu'à six, installés dans le boîtier)
- Boîte d'emballage comprenant la documentation papier

Si un article est manquant ou endommagé, contactez le service local. Assurez-vous de conserver la preuve d'achat et le matériel d'emballage. Ils peuvent vous être demandés en cas de service de garantie.

### **Premier aperçu**

**Vue avant du plateau SD650 V2 :**

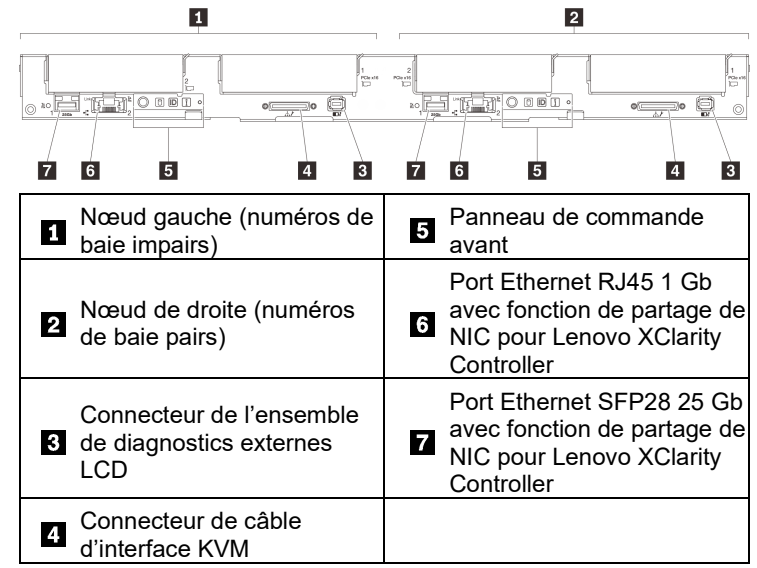

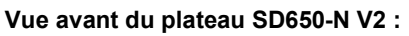

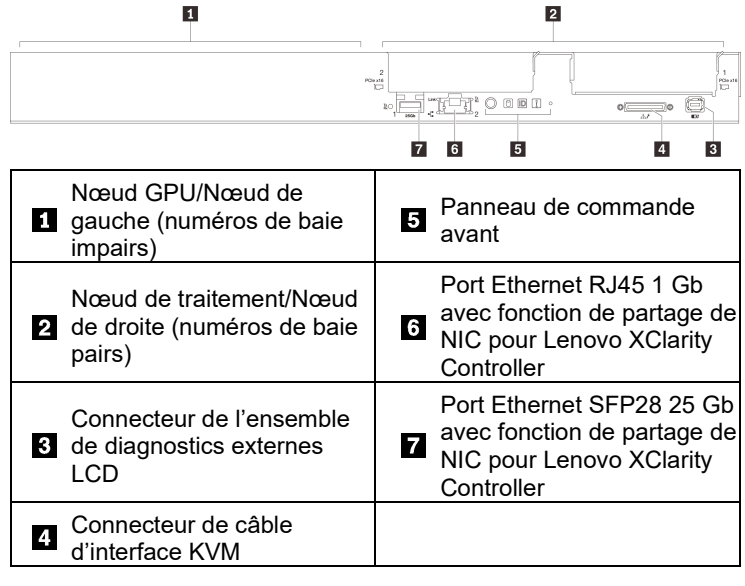

**Vue arrière du boîtier :** 

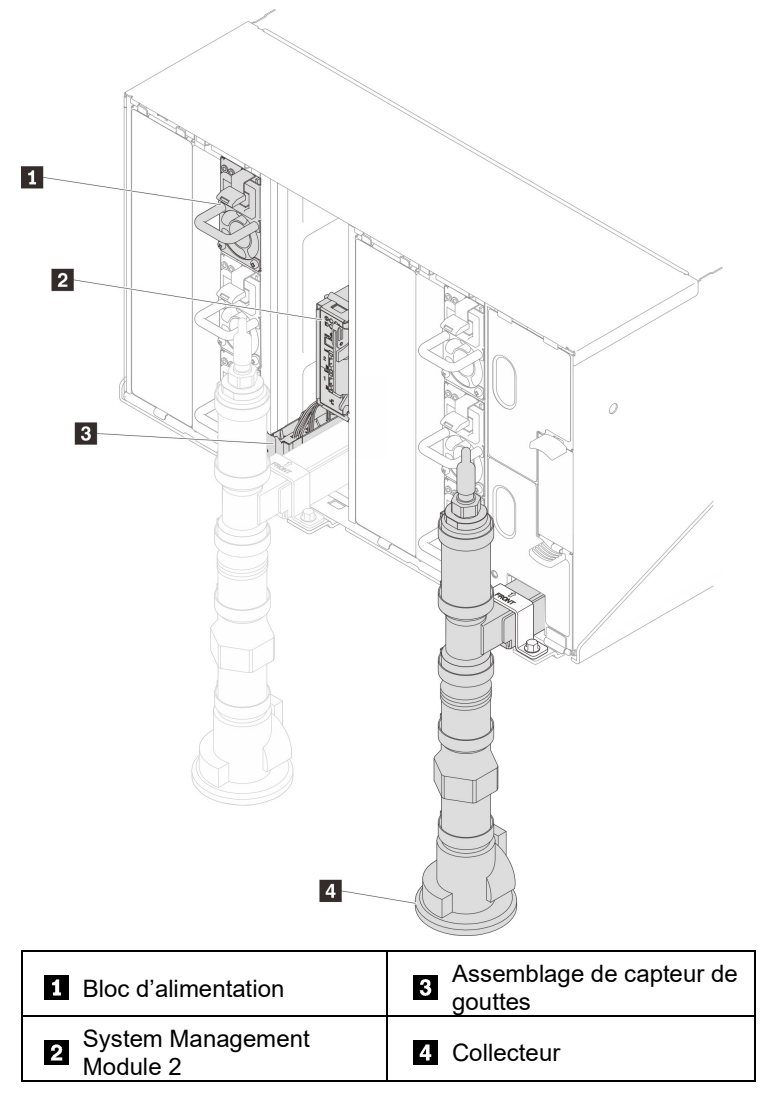

### **Installation du système**

- 1. Installez les composants de solution requis.
- 2. Installez le boîtier dans l'armoire.
	- Consultez le *Guide d'installation en armoire* fourni avec le kit de glissières.
- 3. Branchez les câbles.
- 4. Connectez le contrôleur de gestion au réseau.
- 5. Mettez les nœuds sous tension.
- 6. Configurez le système.

Pour plus d'informations sur l'installation des options matérielles et la configuration du système, consultez le site Web suivant : <http://thinksystem.lenovofiles.com/help/topic/SD650V2/introduction.html>

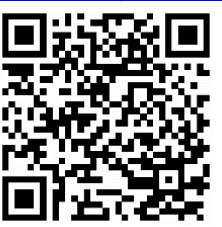

Reduce | Reuse | Recycle

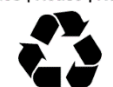

# **Caractéristiques techniques**

## **Dimensions et poids**

- Boîtier 6U
	- Hauteur : 263,3 mm (10,37 pouces)
	- Profondeur : 930,6 mm (36,64 pouces)
	- Largeur : 447 mm (17,6 pouces)
	- Poids :
		- Boîtier vide (avec carte médiane et câbles) : environ 23,6 kg (52,04 livres)
		- Entièrement configuré (autonome) :
			- $\div$  Boîtier avec six plateaux SD650 V2 : environ 156,54 kg (345,17 livres)
			- $\div$  Boîtier avec six plateaux SD650-N V2 : environ 168,94 kg (372,51 livres)
- **•** Plateau
	- Hauteur : 41 mm (1,6 pouces)
	- Profondeur : 693,2 mm (27,29 pouces)
	- Largeur : 437,5 mm (17,22 pouces)
	- Poids :
		- Plateaux SD650 V2 : 20,67 kg (45,58 livres)
		- Plateaux SD650-N V2 : 22,05 kg (48,62 livres)

### **Processeur**

Processeurs évolutifs Intel® Xeon® 3e génération

## **Mémoire**

- $\bullet$  Minimum :
	- Nœud de traitement SD650 V2 : 256 Go par nœud Nœud de traitement SD650-N V2 : 512 Go par nœud
- Maximum : 2 048 Go par nœud
- Types DIMM: PC4-25600 (deux rangs), 3 200 MT/s, code correcteur d'erreurs (ECC), RDIMM DDR4
- Emplacements : 16 emplacements DIMM par nœud

# **Stockage de nœud (selon le modèle) :**

- Prend en charge jusqu'à deux unités SSD SATA/NVMe 2,5 pouces, 7 mm, à remplacement standard, par nœud.
- Prend en charge jusqu'à une unité SSD SATA/NVMe 2,5 pouces, 15 mm, à remplacement standard, par nœud.

# **Comment obtenir de l'aide**

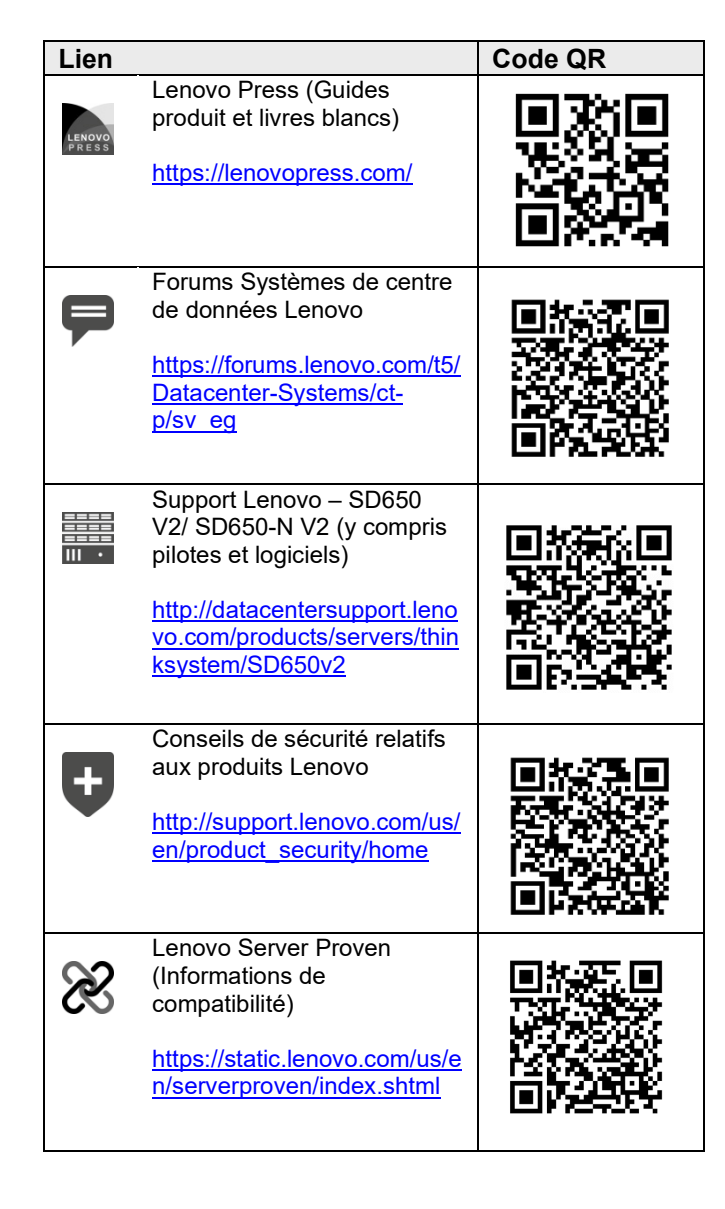

#### **Première édition (mai 2021)**

#### **© Copyright Lenovo 2021.**

REMARQUE SUR LES DROITS LIMITÉS ET RESTREINTS : si les données ou les logiciels sont fournis conformément à un contrat General Services Administration (GSA), l'utilisation, la reproduction et la divulgation sont soumises aux restrictions stipulées dans le contrat n° GS‐35F‐05925.